Utwórz element jak poniżej

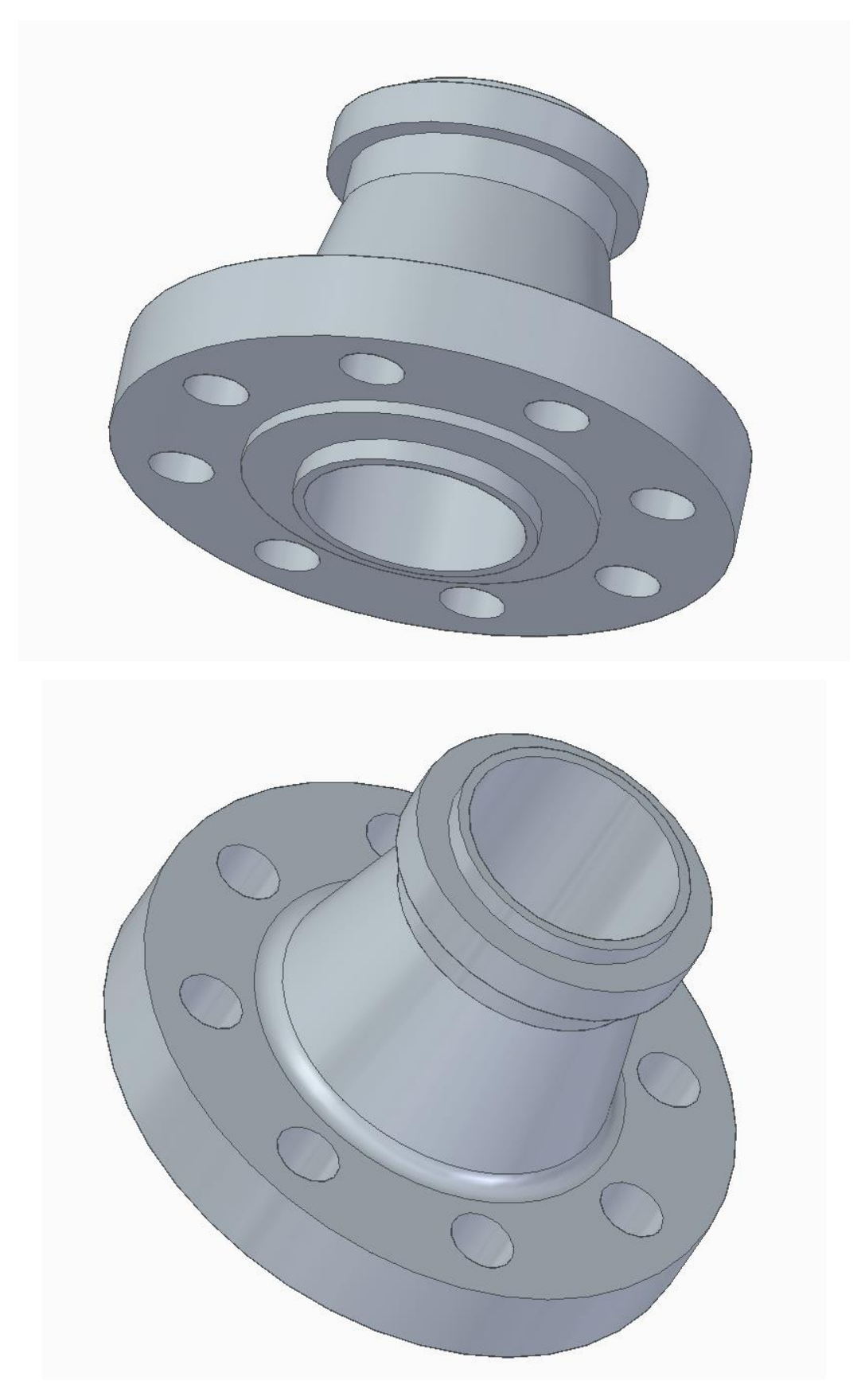

## Utwórz przekrój jak poniżej

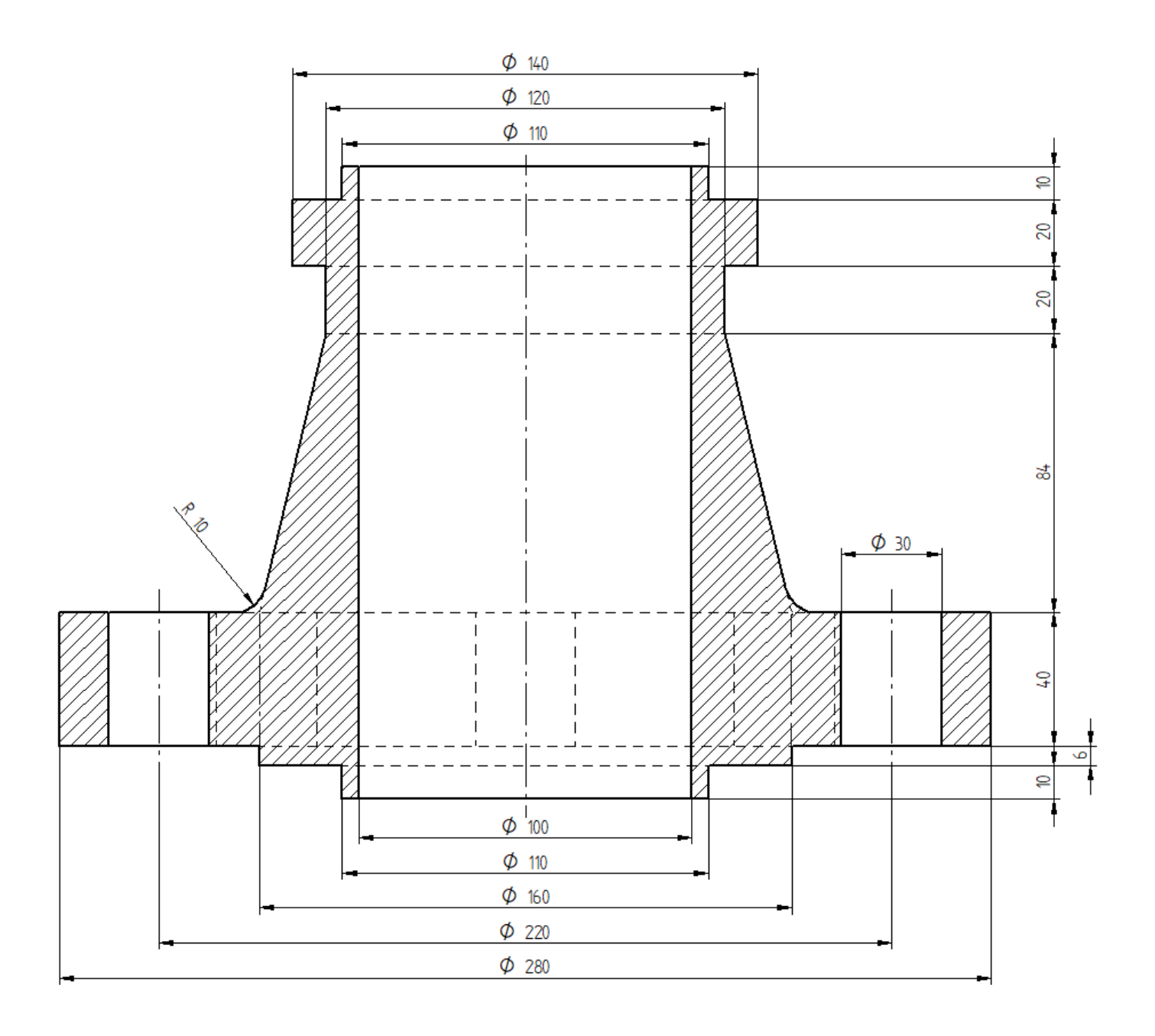